# W PAUL G. ALLEN SCHOOL

## CSE341: Programming Languages Section 8 Macros and Language Interpretation

Spring 2020

#### Agenda

- Interpreting LBI (Language Being Implemented) enda<br>
nterpreting LBI (Language Being Implement<br>
◦ Assume correct syntax<br>
⊙ Check for correct semantics<br>
⊙ Evaluating the AST<br>.BI "Macros" enda<br>
nterpreting LBI (Language Being Impl<br>
◦ Assume correct syntax<br>
◦ Check for correct semantics<br>
◦ Evaluating the AST<br>
™ Macros"
	- Assume correct syntax
	-
	-
- LBI "Macros"

#### Building an LBI Interpreter

- We are skipping the parsing phase
	- Can be skipped because AST ("Abstract Syntax Tree") nodes represented as Racket structs
- LBI vs. Metalanguage
	- For HW5, MUPL is the LBI
	- Racket is the "metalanguage"

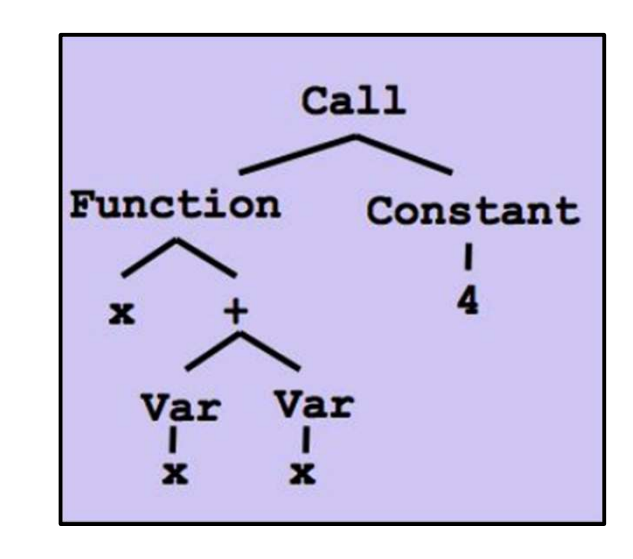

#### A Larger Language Example

```
(struct const (int) #:transparent)
(struct negate (e1) #:transparent)
(struct add (e1 e2) #:transparent)
(struct bool (b) #:transparent)
(struct multiply (e1 e2) #:transparent)
(struct eq-num (e1 e2) #:transparent)
(struct if-then-else (e1 e2 e3) #:transparent)
```

```
LB \rightarrow (add (const 1) (const 1))
```
Metalanguage  $\rightarrow$  Racket structs/operations on structs/the above code

Let's try Prob 1 on the worksheet!

#### Correct Syntax Examples

Using these Racket structs…

(struct const (int) #:transparent) (struct add (e1 e2) #:transparent) (struct if-then-else (e1 e2 e3) #:transparent)

…we can interpret these LBI programs:

(const 34)

(add (const 34) (const 30))

(if-then-else (bool #t) (const 10) (const 20))

#### Incorrect Syntax Examples

While using these Racket structs…

(struct const (int) #:transparent) (struct add (e1 e2) #:transparent) (struct if-then-else (e1 e2 e3) #:transparent)

…we can assume we won't see LBI programs like: (const "dan then dog") (add 5 4)  $(if-then-else (bool '(1 2)) (const 5) (bool #f))$ (struct ddd (e1 e2) #:transparent)<br>
(struct if-then-else (e1 e2 e3) #:transparent)<br>
...we can assume we won't see LBI programs like:<br>
(const "dan then dog")<br>
(add 5 4)<br>
(if-then-else (bool '(1 2)) (const 5) (bool #f))<br>
Il

#### Racket vs. LBI

Structs in Racket, when defined to take an argument, can take any Racket value:

(struct const (int) #:transparent) (struct add (e1 e2) #:transparent) (struct if-then-else (e1 e2 e3) #:transparent)

But in LBI, we restrict const to take only an integer value, add to take two LBI expressions, and so on…

(const "dan then dog") (add 5 4)  $(if-then-else (bool '(1 2)) (const 5) (bool #f))$ (struct add (el e2) #:transparent)<br>
(struct if-then-else (el e2 e3) #:transparent)<br>
But in LBI, we restrict const to take only an integer value, add to<br>
take two LBI expressions, and so on...<br>
(const "dan then dog")<br>
(add

## LBI Semantics

● All values evaluate to themselves. This includes bool and const.

• An add evaluates its subexpressions and, assuming they both produce integers, produces the integer that is their sum. LBI Semantics<br>● All values evaluate to themselves. This includes bool<br>and const.<br>● An add evaluates its subexpressions and, assuming<br>they both produce integers, produces the integer that<br>is their sum.<br>● An if-then-else ev

value  $v1$ . If it is a boolean, then if it is  $#t$ , then evaluates its second subexpression, else it evaluates its third subexpression. • All values evaluate to themselves.<br>
and const.<br>
• An add evaluates its subexpression<br>
they both produce integers, produces the<br>
is their sum.<br>
• An if-then-else evaluates its first<br>
value v1. If it is a boolean, then if

#### Check for Correct Semantics

What if the program is a legal AST, but evaluation of it tries to use the wrong kind of value?

(struct const (int) #:transparent)

(struct add (e1 e2) #:transparent)

(struct if-then-else (e1 e2 e3) #:transparent)

This is invalid LBI syntax that we need to check for…

 $(\text{add } (const 1)$   $(bool #t))$ (if-then-else (const 5) (const 5) (bool #f))

You should detect this and give an error message that is not in terms of the interpreter implementation

#### Semantic Error or Illegal Program?

#### (const #t)

Illegal Program! Can assume const always contain numbers.

```
(negate (bool #t))
```
Semantic Error! Can only negate const. Must check for this!

```
(if-then-else (multiply (const 1) (const 2))
       (const 1) (const 2))
```
Semantic Error! e1 in if-then-else should evaluate to a bool. Must check for this!

```
\text{(\text{eq-num 5 (bool #f)})}
```
Both! 5 is not a valid expression (can assume these won't happen). However, e1/e2 in eq-num must evaluate to const, and bool is not a const, which we should check!

(multiply (eq-num (bool #t) (bool #f)) (const 3))

Semantic Error! e1 in multiply should evaluate to a const, but eq-num evaluates to a bool. Likewise, eq-num operates on consts, not bools. Should detect both of these!

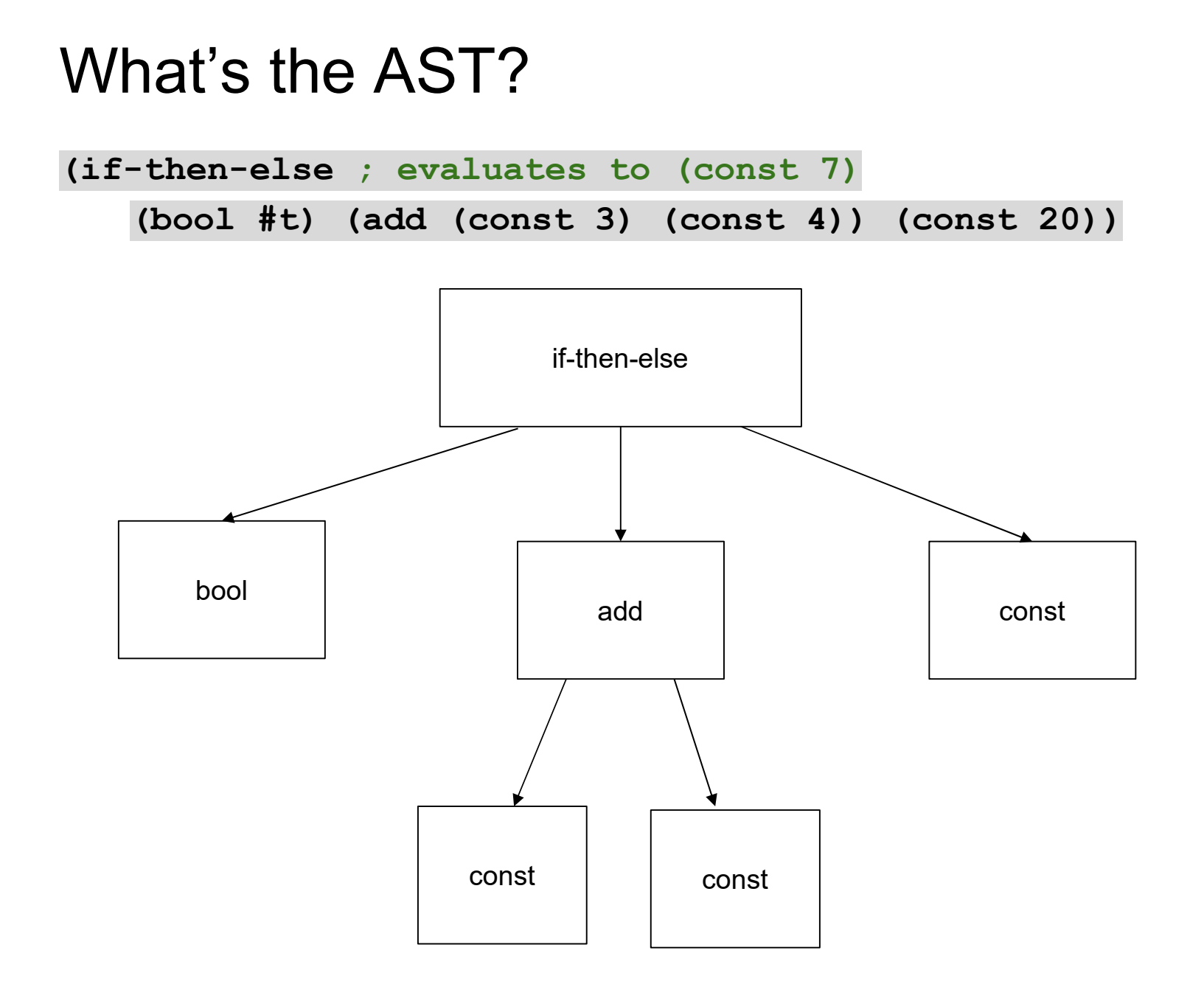

#### Evaluating the AST

- eval-exp should return a LBI value
- LBI values all evaluate to themselves
- Otherwise, we haven't interpreted far enough

```
(const 7) ; evaluates to (const 7)
```

```
(add (const 3) (const 4)) ; evaluates to (const 7)
```

```
(if-then-else ; evaluates to (const 7)
```
(bool #t) (add (const 3) (const 4)) (const 20))

#### Evaluating the AST

What's wrong with this implementation of eval? (other than it being called "eval-exp-wrong"...)

#### Evaluating the AST

- It doesn't recursively check for semantic correctness!!
	- Let's see a better version of this....

…. by doing Problem #2 of the Worksheet!

#### Review: Macros

- Extend language syntax (allow new constructs)
- Written in terms of existing syntax
- Expanded before language is actually interpreted or compiled

## Example Racket macro definitions

Two simple macros

```
(define-syntax my-if ; macro name
   (syntax-rules (then else) ; other keywords
       [(my-if e1 then e2 else e3) ; macro use
        (if el e2 e3)])) ; form of expansion
       mple macros<br>
ine-syntax my-if ; macro name<br>
(ntx-rules (then else) ; other keywords<br>
(if el e2 e3)])) ; form of expansion<br>
ine-syntax comment-out ; macro name<br>
yntax-rules () ; other keywords<br>
[(comment-out ignore instead)
```

```
(define-syntax comment-out ; macro name<br>
(syntax-rules () ; other keywords<br>
[(comment-out ignore instead) ; macro use<br>
instead])) ; form of expansion<br>
If the form of the use matches, do the corresponding expansion<br>
- In th
    (define-syntax comment-out ; macro name
          (syntax-rules () ; other keywords
                  instead])) ; form of expansion
         (imy-if el then e2 else e3) ; macro use<br>
(if el e2 e3)])) ; form of expansion<br>
efine-syntax comment-out ; macro name<br>
(syntax-rules () : other keywords<br>
[(comment-out ignore instead) ; macro use<br>
instead])) ; form of expa
         (if el e2 e3)])) ; f<br>
efine-syntax comment-out<br>
(syntax-rules ()<br>
[(comment-out ignore instead<br>
instead])) ; form of<br>
e form of the use matches, do the corres<br>
- In these examples, list of possible use<br>
- Else syntax error
```
If the form of the use matches, do the corresponding expansion

- 
- 

#### Local variables in macros

In C/C++, defining local variables inside macros is unwise

Cal variables in macros<br>
/C++, defining local variables inside macros is unwise<br>
— When needed done with hacks like \_\_strange\_name34<br>
— is why with a silly example:<br>
— Mesure

Here is why with a silly example:

- Cal variables in macros<br>
/C++, defining local variables inside ma<br>
 When needed done with hacks like<br>
 is why with a silly example:<br>
 Macro:<br>
 Macro:<br>
 Macro:<br>
 Caline-syntax db.<br>
 Caline-syntax db.<br>
 Caline-syntax /C++, defining local variables inside ma<br>
— When needed done with hacks like<br>
— is why with a silly example:<br>
— Macro:<br>
(**define-syntax db)**<br>
(syntax-rules)<br>
(**dbl x**) (let)<br>
(let)<br>
(let)<br>
(let)<br>
(let)<br>
(let)<br>
(let)<br>
(gram - is why with a silly example:<br>
- Macro:<br>
(define-syntax db.)<br>
(syntax-rules)<br>
(dbl x) (le<br>
- Use: (let ([y 7])<br>
- Naïve expansion: (let ([y 7])<br>
- But instead Racket "gets it right," which – Macro:<br>
(define-syntax dbl<br>
(syntax-rules ()<br>
[(dbl x) (let ([y 1])<br>
(\* 2 x y))]))<br>
– Use:<br>
(let ([y 7]) (dbl y))<br>
– Naïve expansion: (let ([y 7]) (let ([y 1])<br>
(\* 2 y y)))<br>
– But instead Racket "gets it right," which is (db1 x) (let ([y 1])<br>
(\* 2 x y))]))<br>
- Use: (let ([y 7]) (db1 y))<br>
- Naïve expansion: (let ([y 7]) (let ([y 1])<br>
(\* 2 y y)))<br>
- But instead Racket "gets it right," which is part of *hygiene*<br>
Winter 2020 CSE341: Programmi (define-syntax dbl (syntax-rules ()  $[(\text{db1 x}) (\text{let} ([y 1]))$  $(* 2 x y))])$ (let ([y 7]) (dbl y))
	- Naïve expansion: (let ([y 7]) (let ([y 1])  $(* 2 y y))$
	-

#### How to implement "Macros" In LBI

- Interpreting LBI using Racket as the metalanguage
- LBI is made up of Racket structs
- In Racket, these are just data types
- Why not write a Racket function that returns LBI ASTs?

#### LBI "Macros"

If our LBI Macro is a Racket function:

(define (++ exp) (add (const 1) exp))

Then the LBI code

 $(++$   $(++$   $(const 7)))$ 

Expands to:

(add (const 1) (add (const 1) (const 7)))

#### LBI "Macros"

#### If our LBI Macro is a Racket function:

((define (andalso e1 e2) (if-then-else e1 e2 (bool #f)))

Then the LBI code

(andalso (bool #t) (bool #t))

Expands to:

(if-then-else (bool #t) (bool #t) (bool #f))